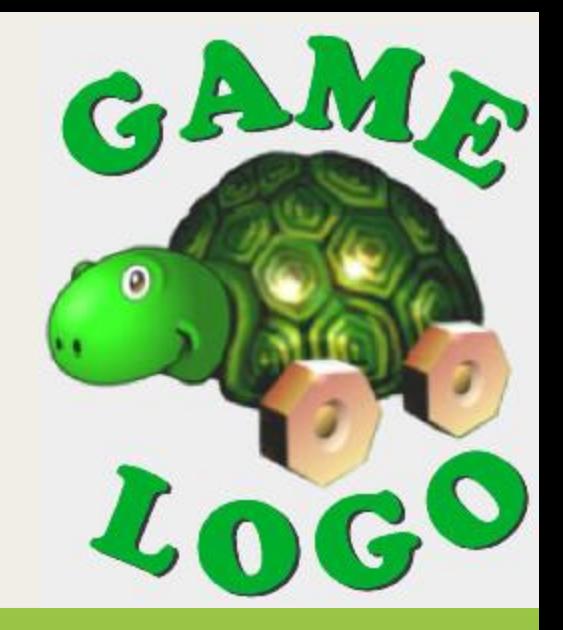

### **Исполнители алгоритмов**

#### **Хованских Ольга Анатольевна**

учитель информатики МБОУ СОШ с.Сенцово Липецкого муниципального района Липецкой области

**Исполнитель алгоритма** - некоторая абстрактная или реальная система, способная выполнить действия, предписываемые алгоритмом.

Обычно исполнитель ничего не знает о цели алгоритма. Он выполняет все полученные данные В информатике универсальным исполнителем алгоритмов является

*компьютер***.**

### *Алгоритм, записанный на «понятном» компьютеру языке программирования, называется программой.*

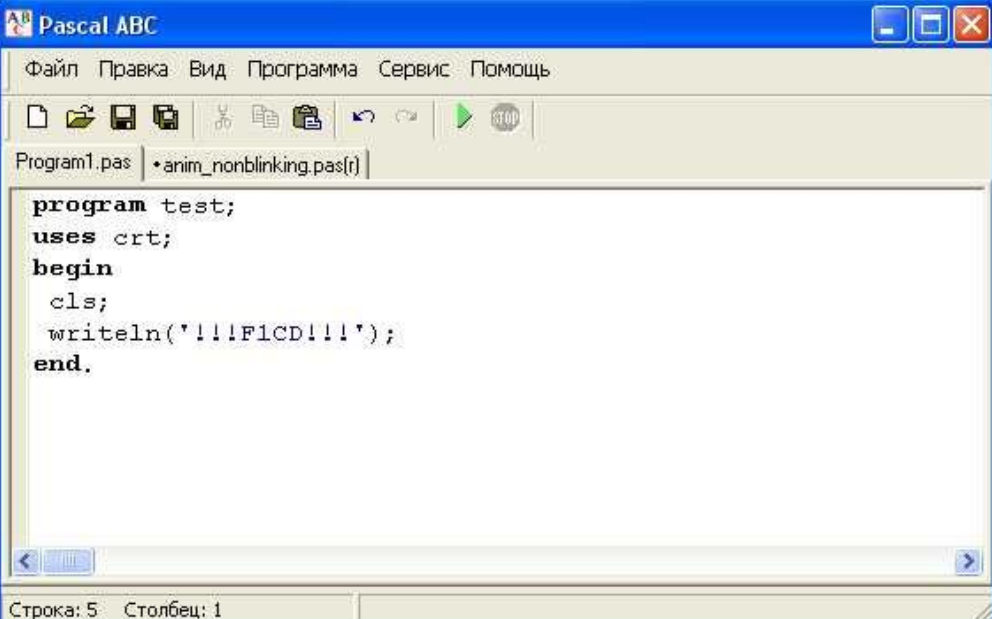

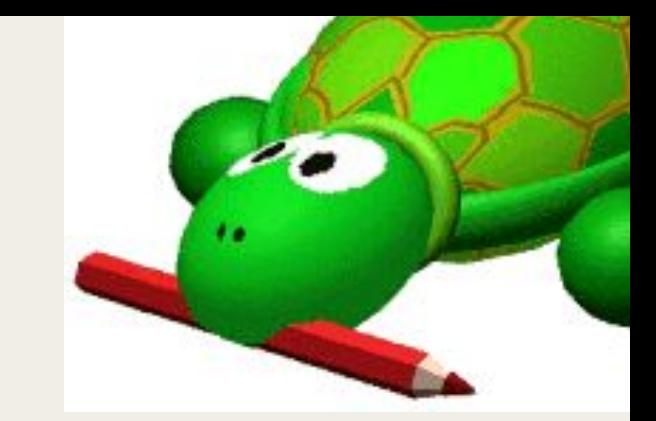

### **Язык Лого** был создан в **1967** году в Лаборатории Искусственного Интеллекта Массачусетского технологического института, профессором **Сеймуром Папертом**

*Исполнитель команд - черепашка*

#### Исполнителя характеризуют:

# Сред Сисаема Элексематарные ДОЙОДЕМЯ

Ы

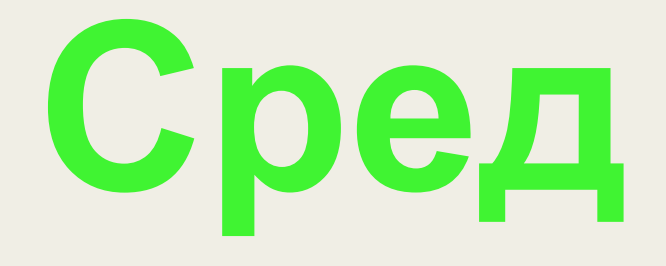

# **а это "место обитания" исполнителя.**

Например, для исполнителя Logo, среда — это бесконечное клеточное поле. Стены и закрашенные клетки тоже часть среды. А их расположение и положение самого робота задают конкретное состояние среды.

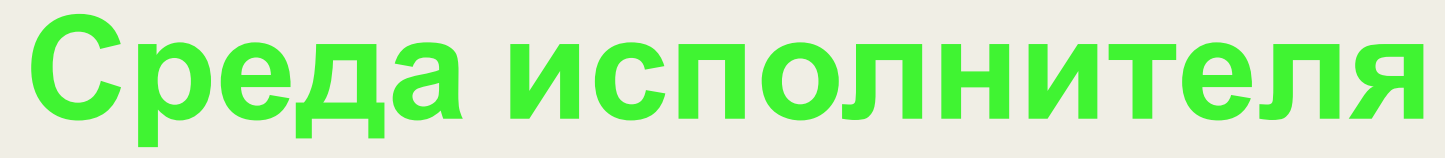

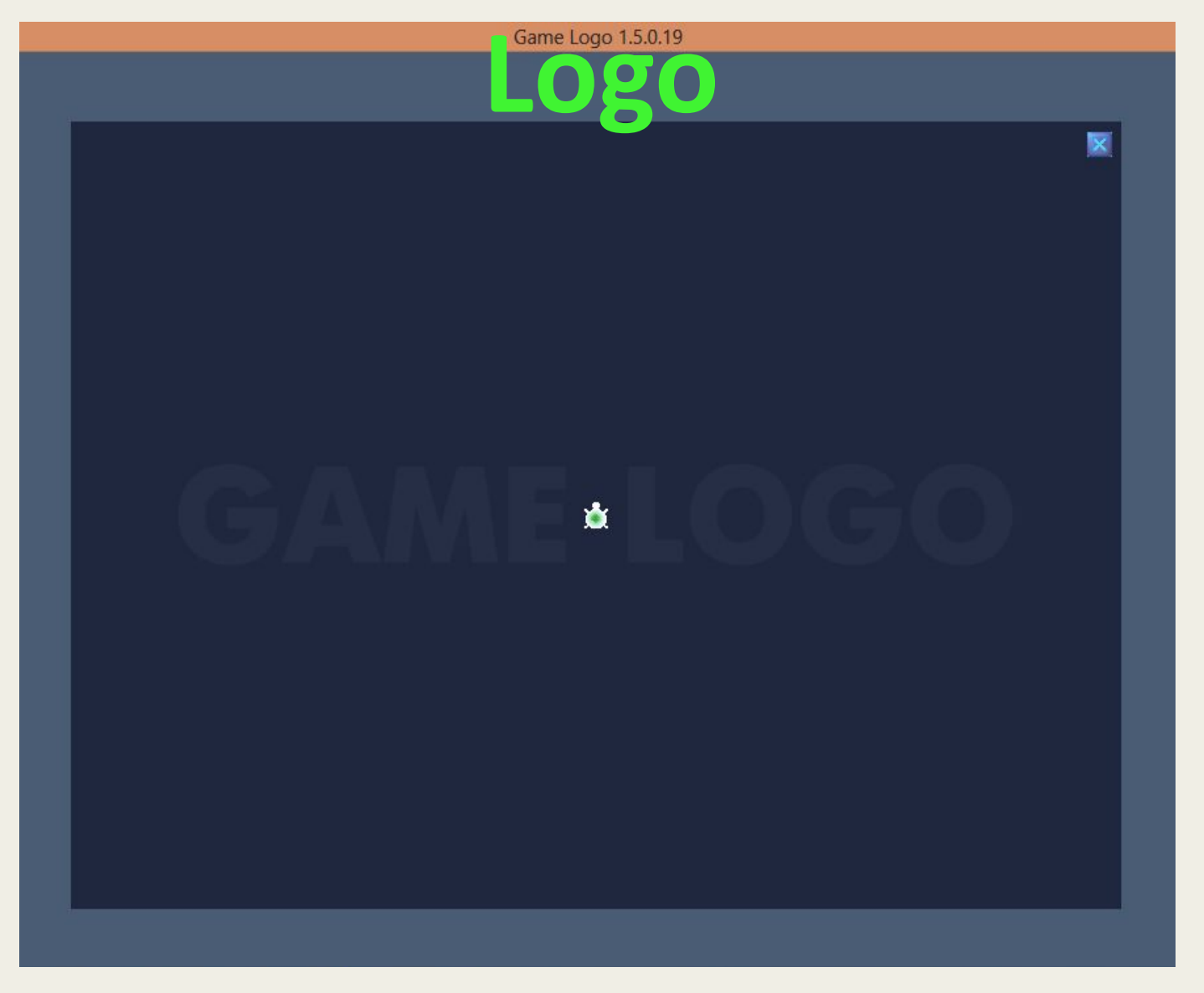

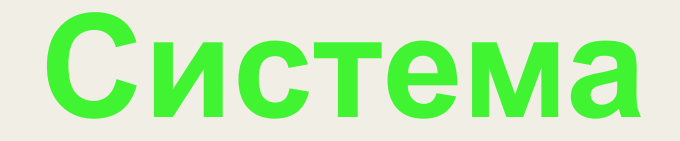

### **Каждый исполнитель команд может выполнять команды только из некоторого строго заданного списка — системы команд исполнителя.**

Для каждой команды должны быть заданы условия пpименимости (в каких состояниях сpеды может быть выполнена команда) и описаны pезультаты выполнения команды.

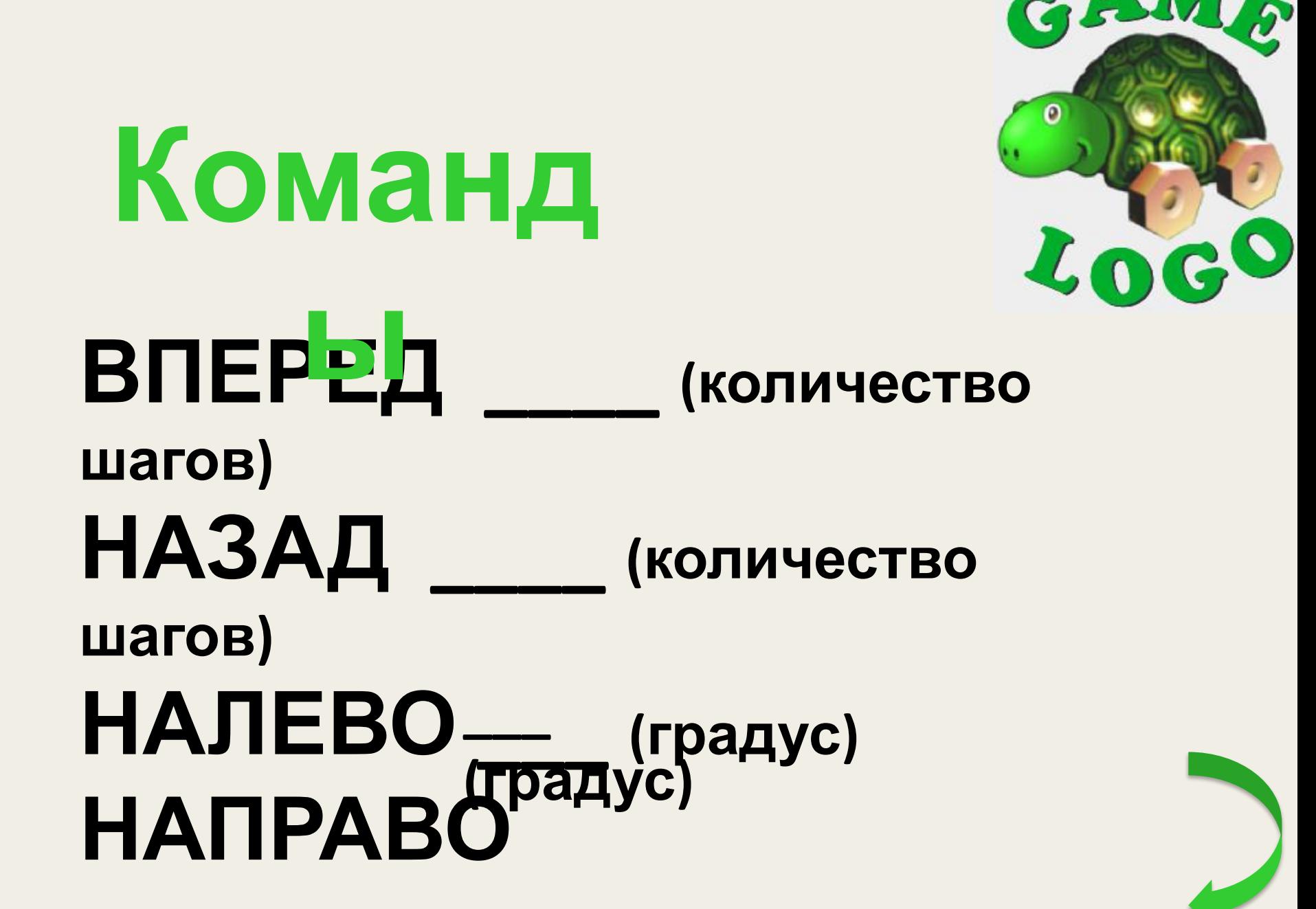

# **Элементарные действия**

### после вызова команды исполнитель совершает элементарное действие

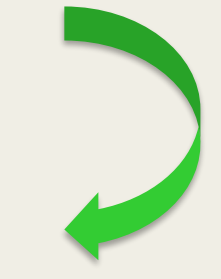

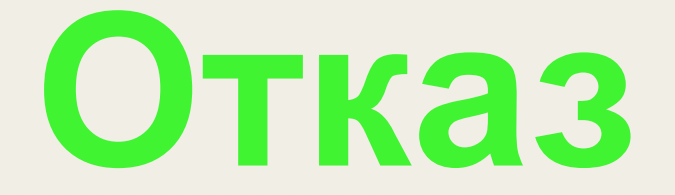

### Возникают при**ы**вызове команды <sup>в</sup> недопустимом для данной команды

#### состоянии среды.

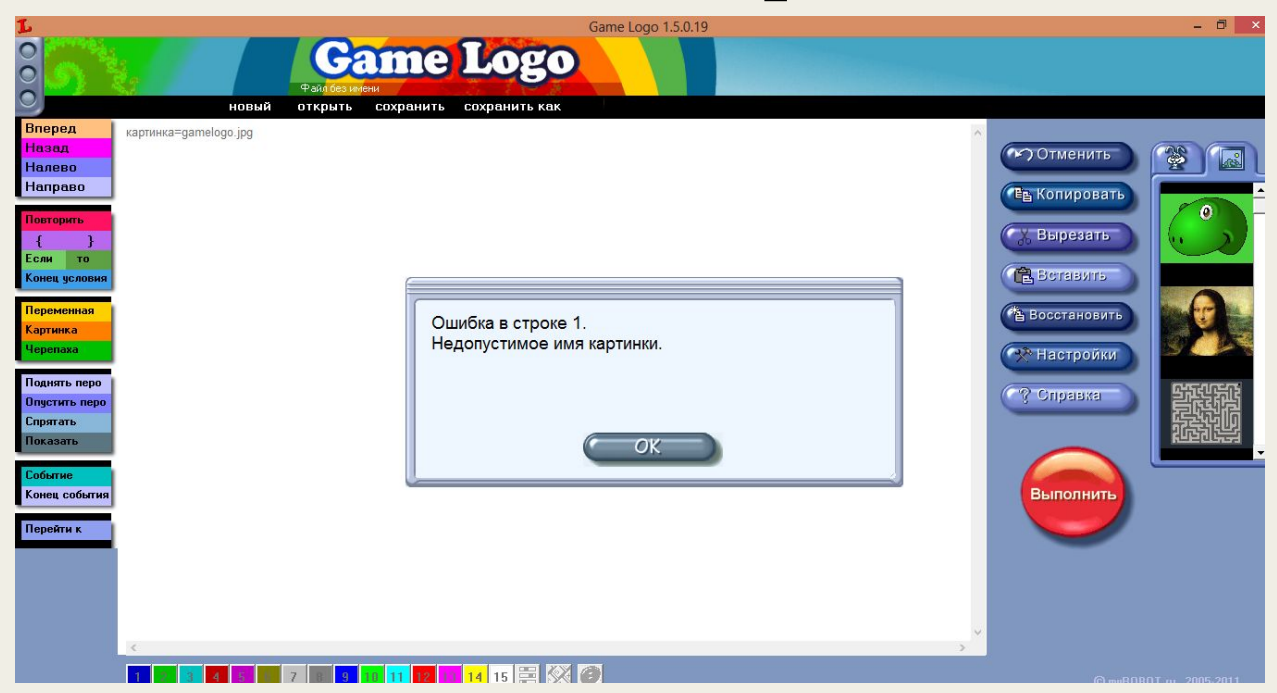

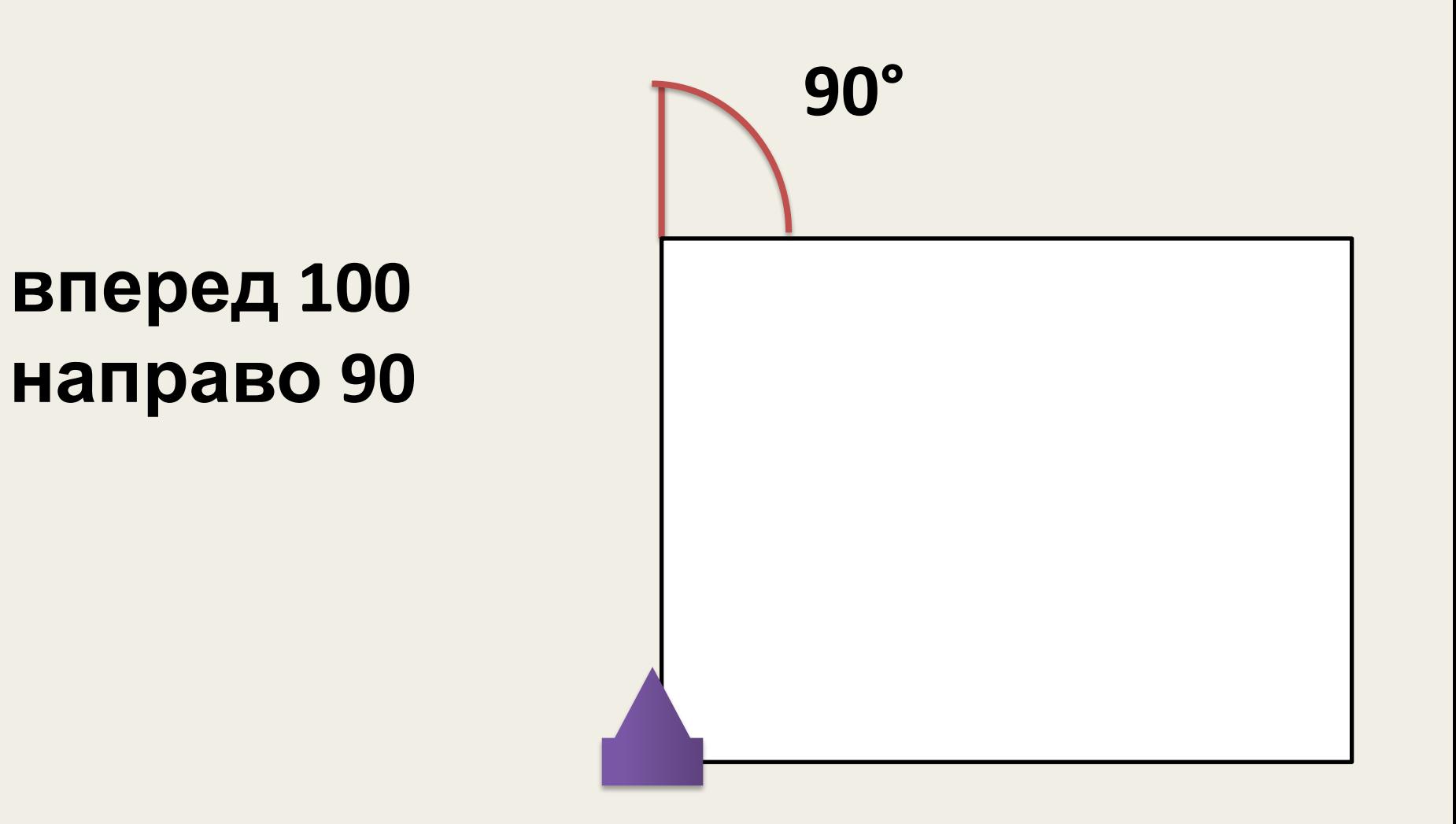

### **вперед 100 направо 90 вперед 100 направо 90**

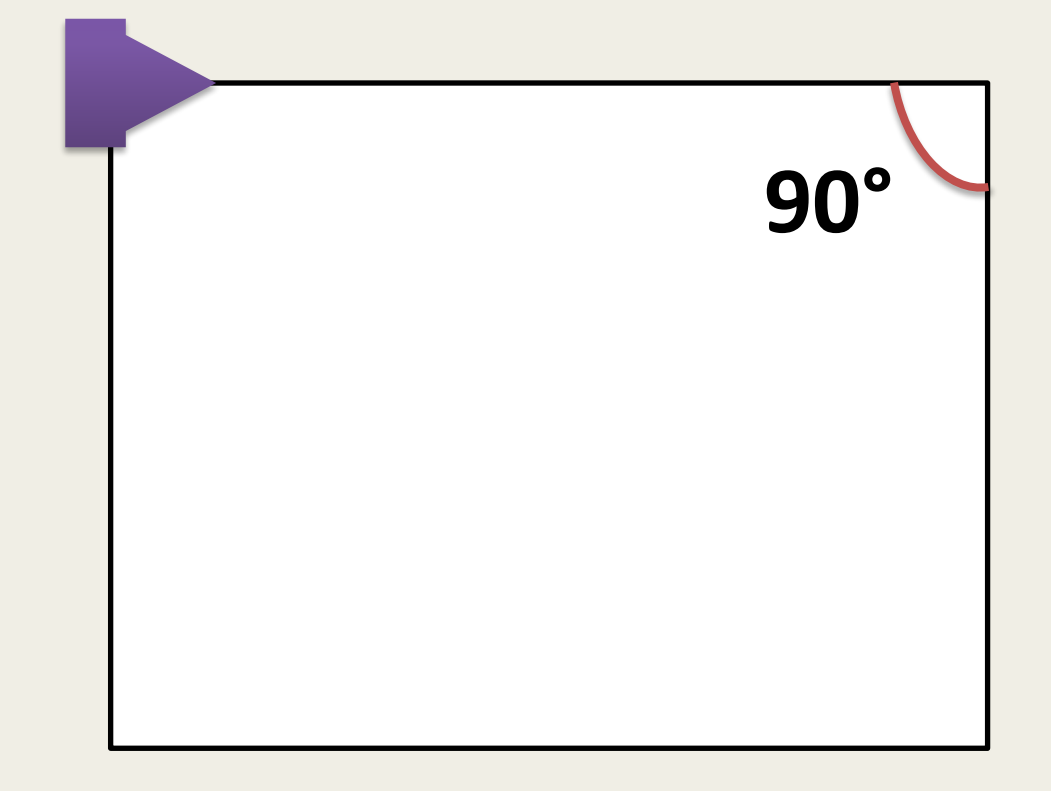

**вперед 100 направо 90 вперед**  $\frac{100}{100}$ раво **90вперед 100 направо 90**

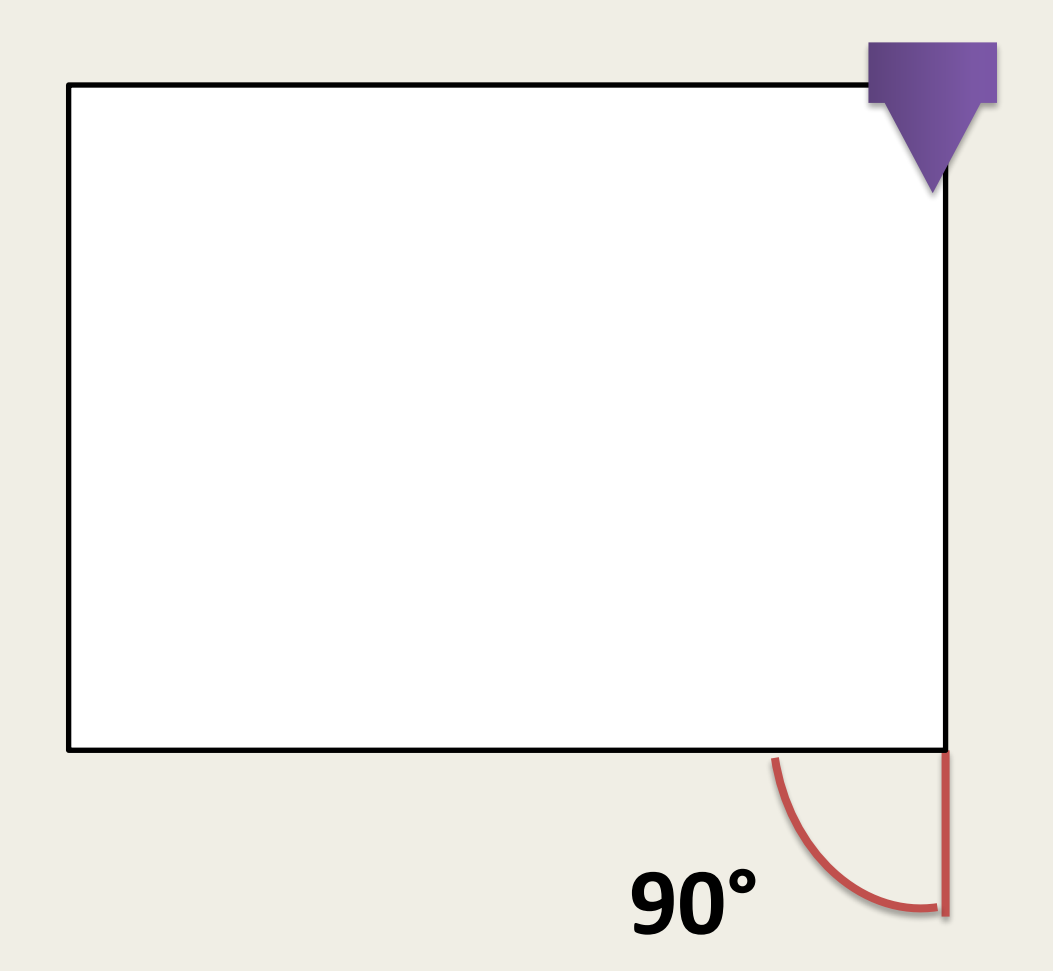

**вперед 100 направо 90 вперед**  $\frac{100}{100}$ **90вперед Наяраво 90вперед 100**

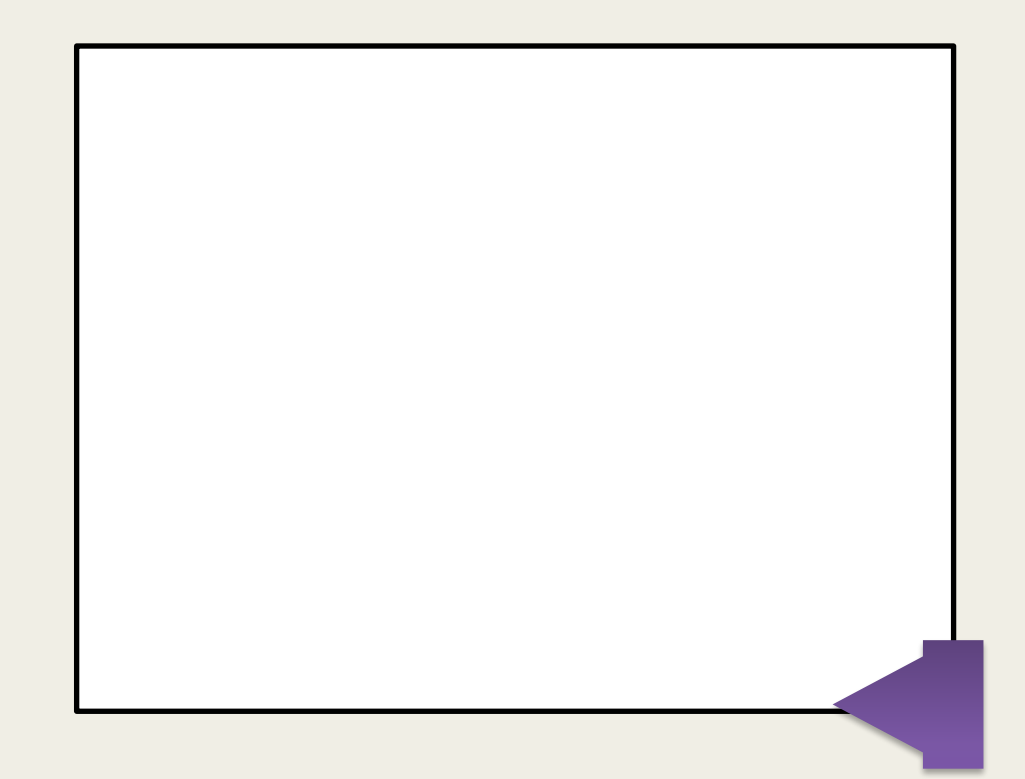

**вперед 100 направо 90 вперед**  $\frac{100}{100}$ **90вперед Направо 90вперед Направо 90**

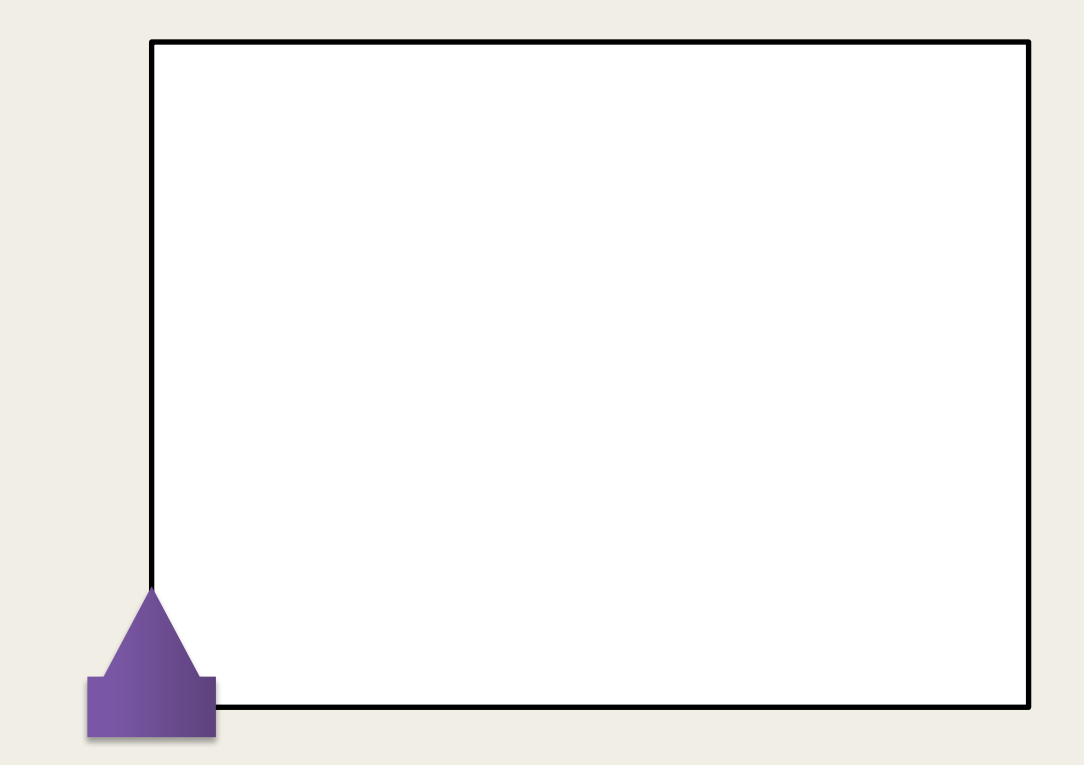

# повторить 4 { вперед 150 направо 90

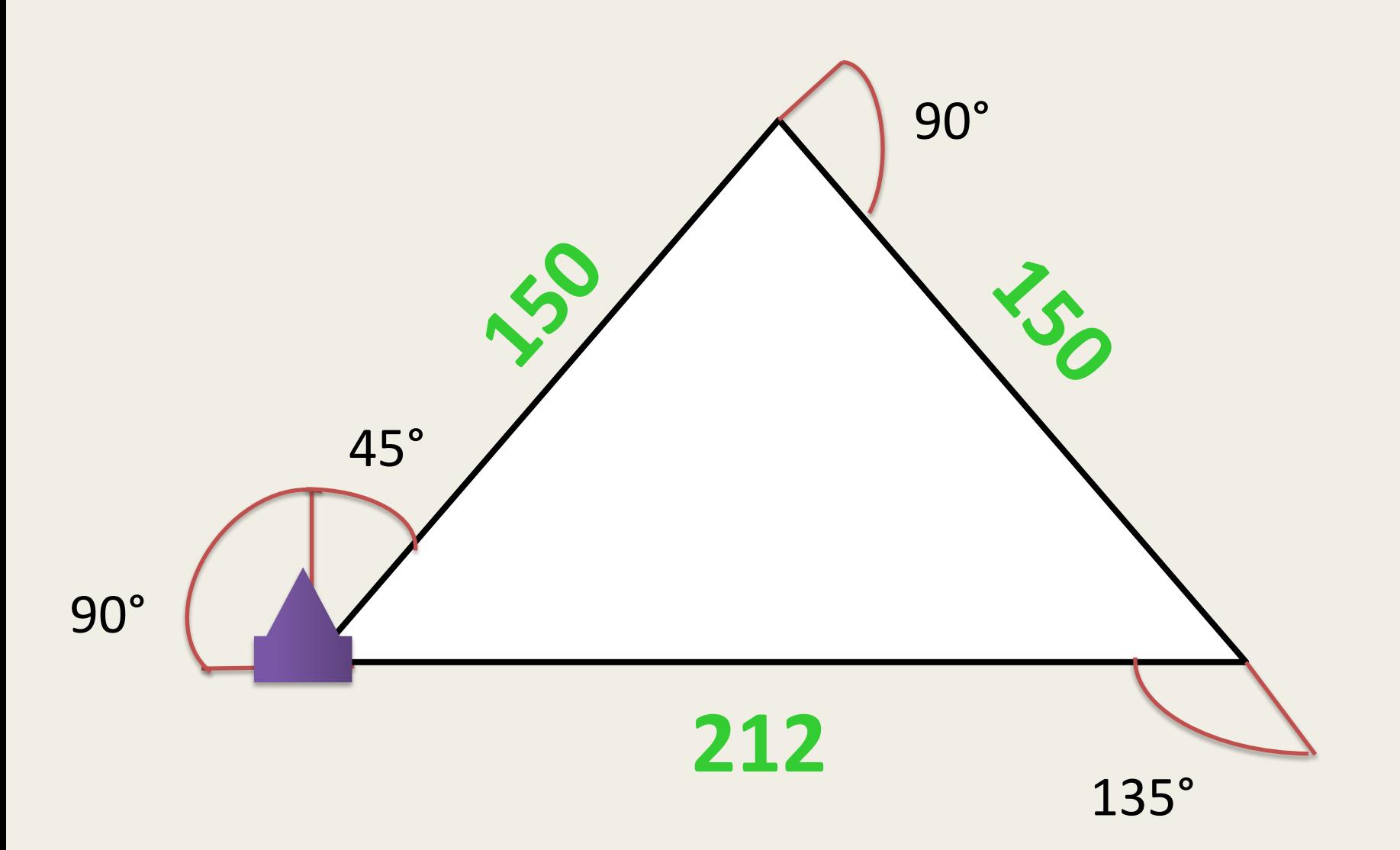

**Направо 45 Вперед 150 Направо 90 Вперед 150 Направо 135 Вперед 212 Направо 90**

#### $360^\circ$ : 3 =  $120^\circ$

# повторить 3 вперед 100 налево 120

### $360^\circ: 5 = 72^\circ$

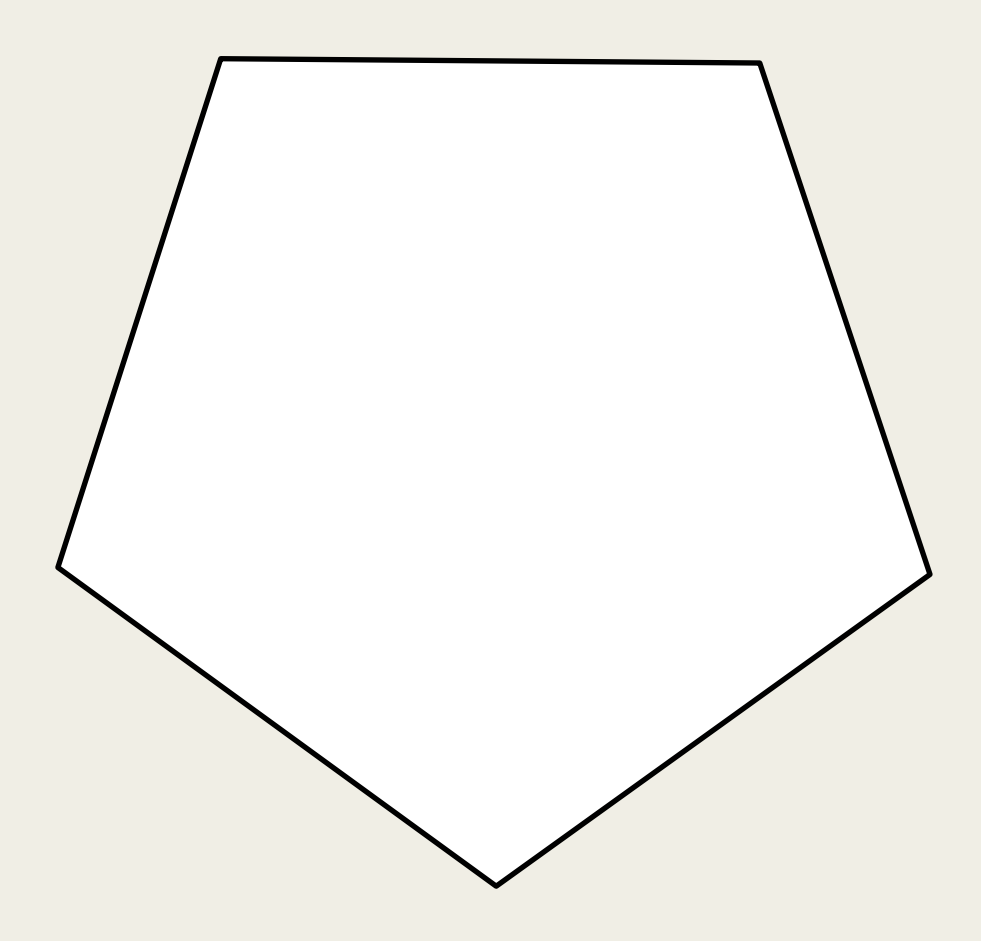

# повторить 5{ вперед 150 налево 72

### **Задание для самостоятельной работы**

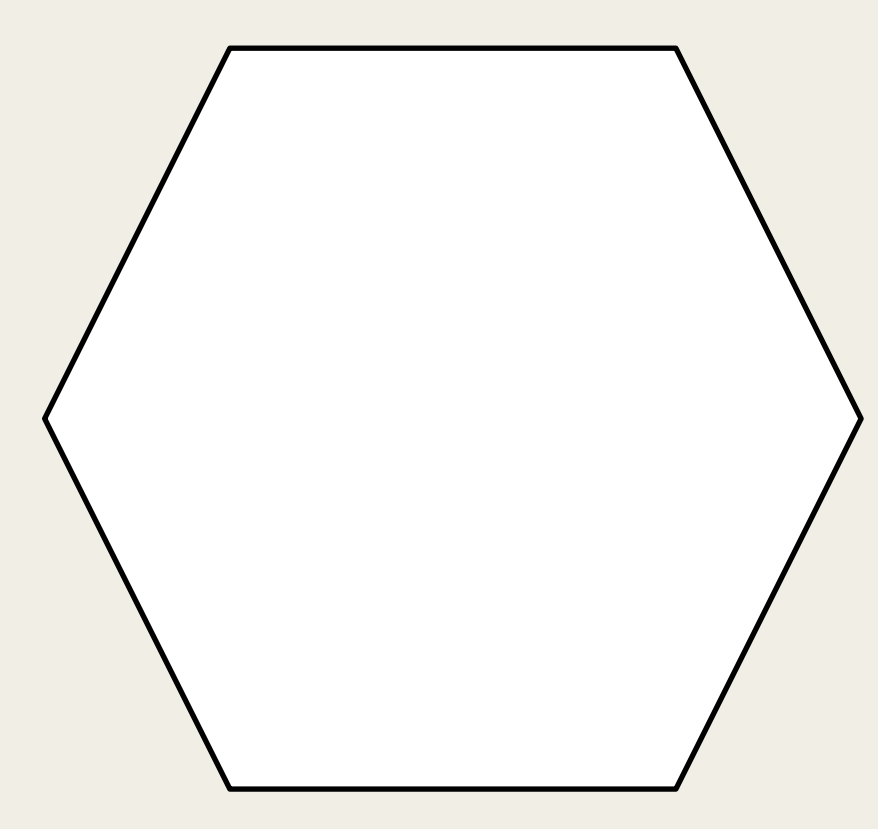

## **Задание для самостоятельной работы**

# **повторить 18 { вперед 200 налево 100 }**

### **Задание для самостоятельной работы**

## **Нарисуйте любую произвольную фигуру**

 **цвет 12 вперед 50 цвет 14 вперед 50 цвет 10 вперед 50**

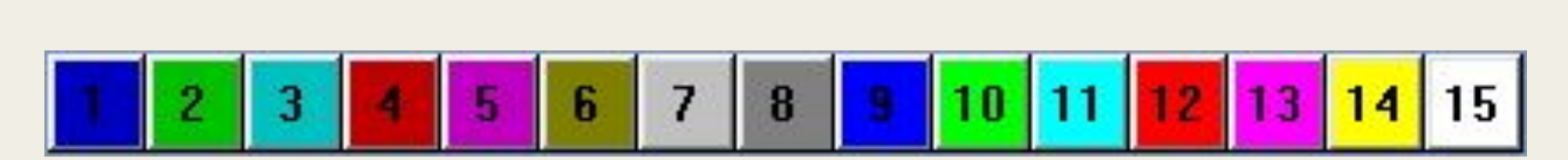

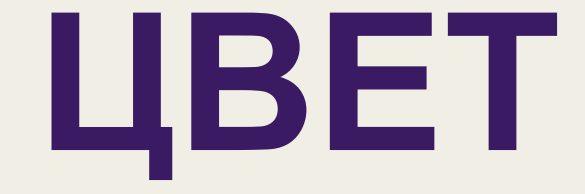

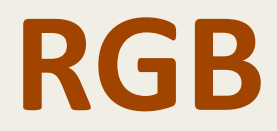

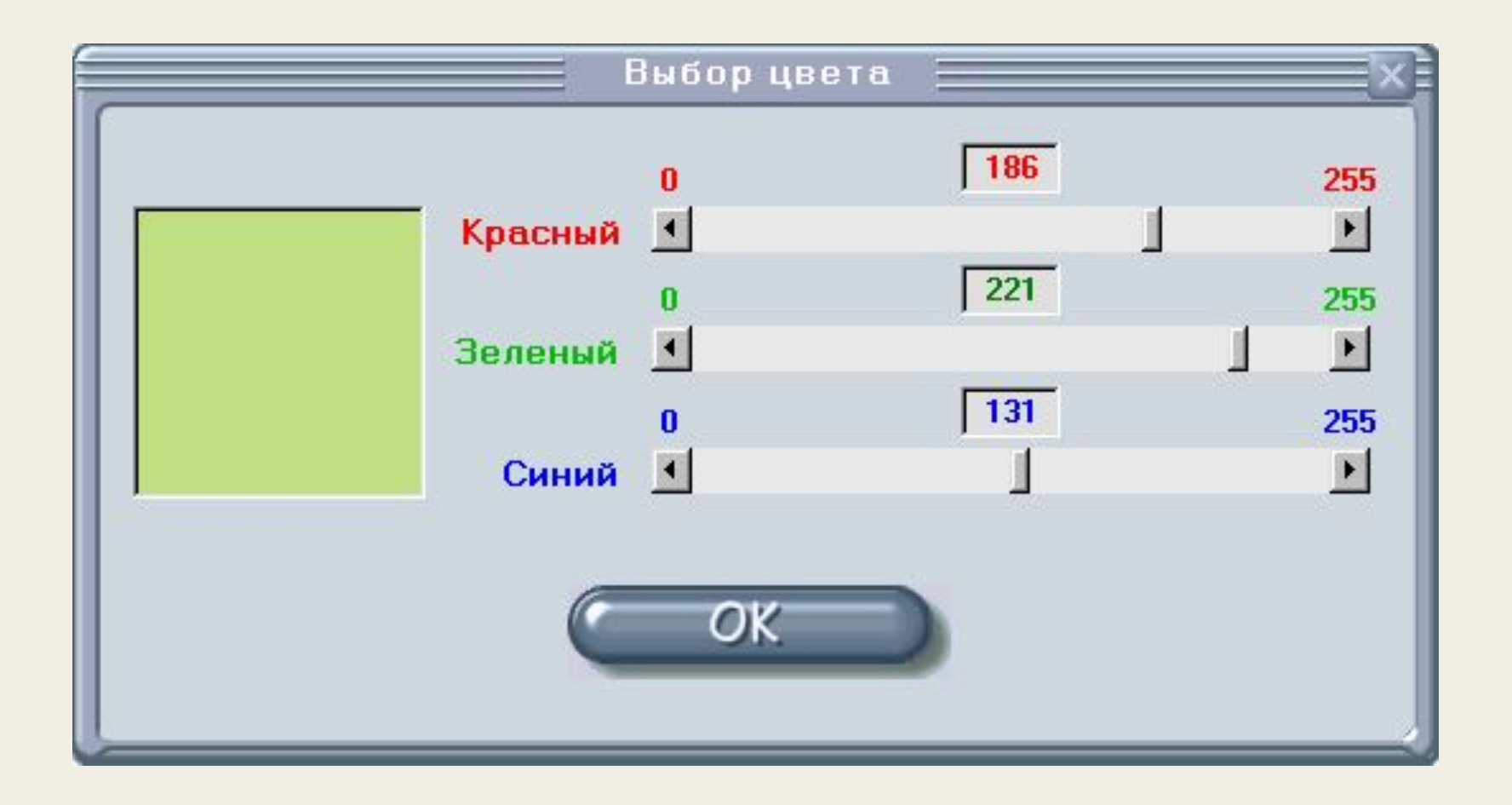

Для управления толщиной пера служит команда **ПЕРО**.

Попробуем:

 **перо 5 цвет RGB (186, 221, 131)**

 **повторить 18 { вперед 250 налево 140 }**

*ПОДНЯТЬ ПЕРО - поднимает перо у черепашки, после чего черепашка перестает оставлять след при движении. ОПУСТИТЬ ПЕРО - опускает перо у черепашки, после чего черепашка оставляет след при движении.*

### **МЕСТО** - **передвигает черепашку <sup>в</sup> место с указанными координатами.**

Размеры экранного поля составляют 800 точек по горизонтали и 600 точек по вертикали. Точка с координатами (0, 0) находится в верхнем левом углу.

Точка с координатами (800, 600) - в нижнем правом

углу.

Центр экрана - (400, 300).

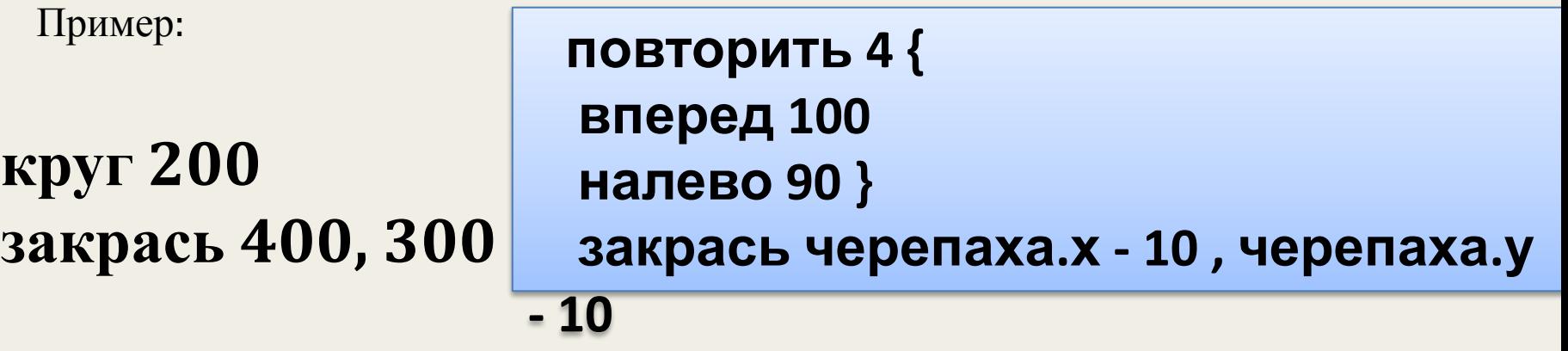

### **ЗАКРАСЬ** - **закрашивает замкнутую область, в которую входит точка с заданными координатами.**

**круг 250**

Пример:

### **центром в месте, в котором стоит черепаха.**

# **КРУГ** - **рисует круг заданного радиуса <sup>с</sup>**

#### ΦOH= Название картинки

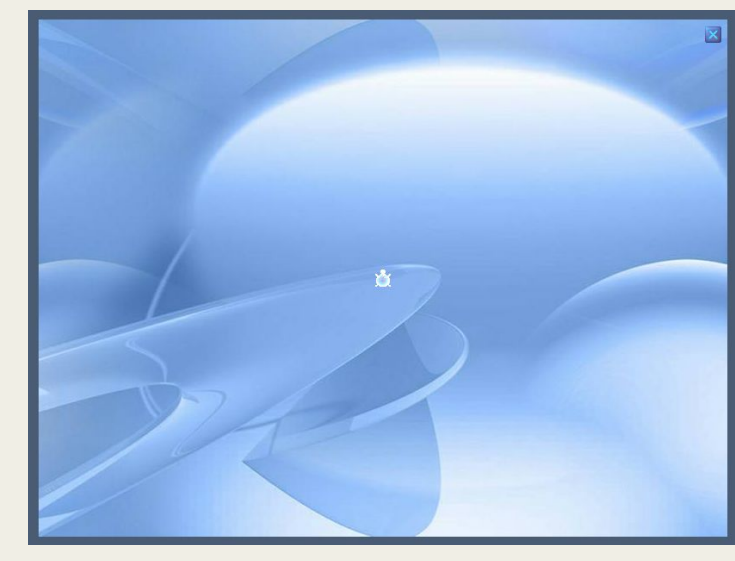

### ОЧИСТИТЬ **OOH**

# **ПЕРЕМЕННЫ**

Для хранения различных**Е** значений <sup>в</sup> языках программирования используются переменные.

#### **Переменной** называется область памяти, имеющая имя.

### **Объявление переменных переменная x**

### **Присваивание**

**x = 5 + 3**

**Арифметические операции + (плюс) - (минус) \* (умножение) / (деление)**

**comegit contrasea.gif ЦВЕТ 15** перо 4 переменная х  $X=20$ повторить 18 { вперед 200+х налево 100

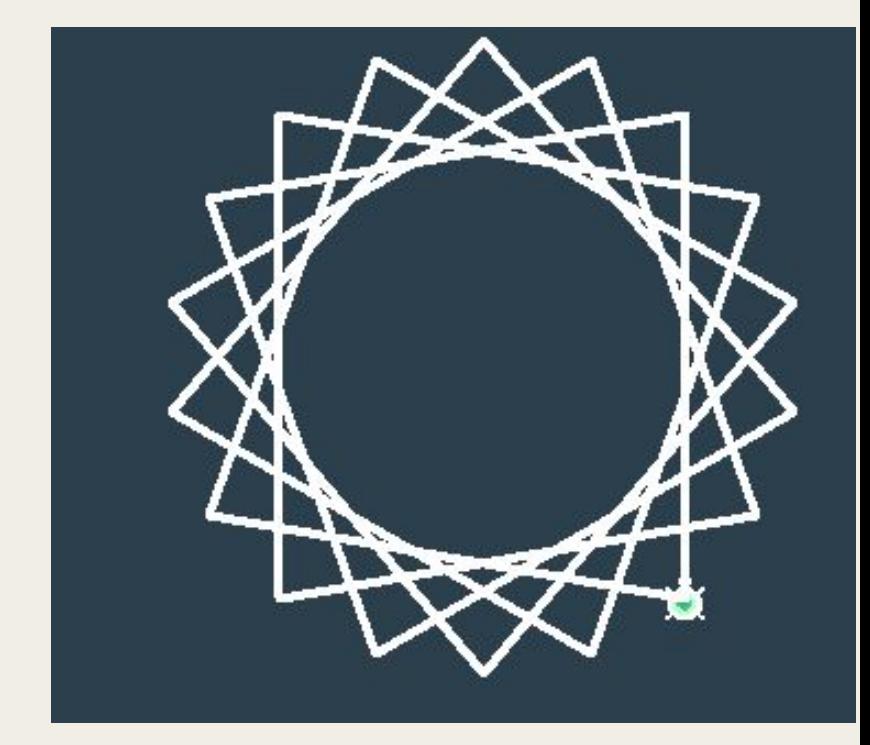

### СЛУЧАЙНЫЕ ПОВТОРИТЬ 900 { перо случайный \* 10 цвет случайный \* 15 вперед случайный\* 100 налево случайный\* 360

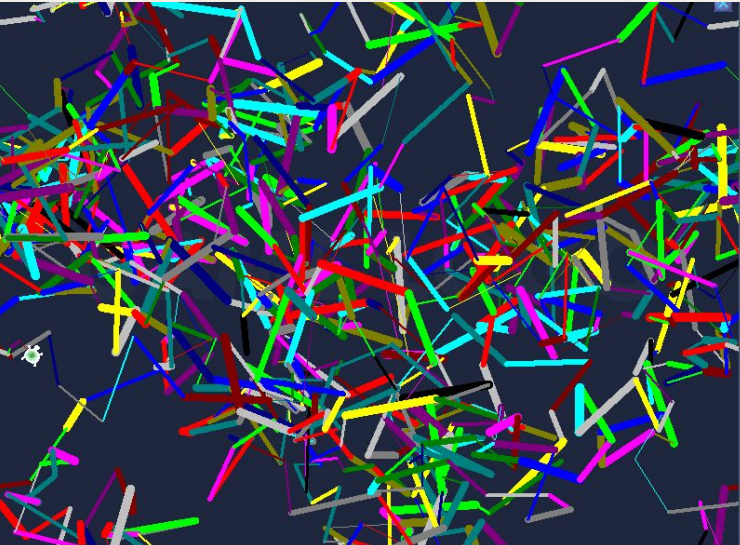

# **Написать программу для произвольного рисунка, используя все известные команды**

### **Домашнее задание**

# **Использованные ресурсы:**

http://festival.1september.ru/articles/582575/

http://egeinf.gym5cheb.ru/p57aa1.html

http://www.myrobot.ru/logo/intro.php